# MITX-BYT80 Motherboard

User Manual

# Chapter 1: Introduction

#### 1.1 Parameters

Platform: Onboard Intel Bay Trail-D Celeron J1800 processor, 2.41GHZ, dual core, TDP 10W. Onboard Intel Bay Trail-D Celeron J1900 processor, 2.0GHZ, quad core, TDP 10W. **System memory:** single channel DDR3L-1333MHZ up to memory of 8GB. GPU: Integrated Intel HD Graphics. **Display:** 1 x VGA, a set of eDP pins(2 LANES), a set of dual channel 24 bit LVDS pins(it can be set as eDP ). **Storage:** 2 x SATA2.0, 1 x mSATA(mSATA and SATA2 are alternatives). **USB:** 1 x USB3.0, 7 x USB2.0(4 is the pin). LAN: Onboard 1 x gigabit LAN. Audio: High resolution audio chip ALC662; supports Speaker-out, MIC-in, front audio and dual channel audio power amplifier(SPDIF-out is optional).  $I/O:$  supports  $6 \times COM : 1 \times LPT(DB-25)$ ,  $PS/2$ ,  $KB/MS$ . **Other I/O:** 1 x MINI-PCIE ( supports WIFI, supports 3G/4G network with optional SIM card slot), (mSATA slot can be configured as mini PCIE slot, supports a maximum of two mini-PCIE devices) **Size:** 170mm x 170mm. Power: DC-IN adapter (12V)

Operating Temperature: -40℃-60℃.

 $\Delta$  Do not power this board with adapters or power of other voltage.

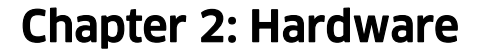

#### 1.2 Interfaces

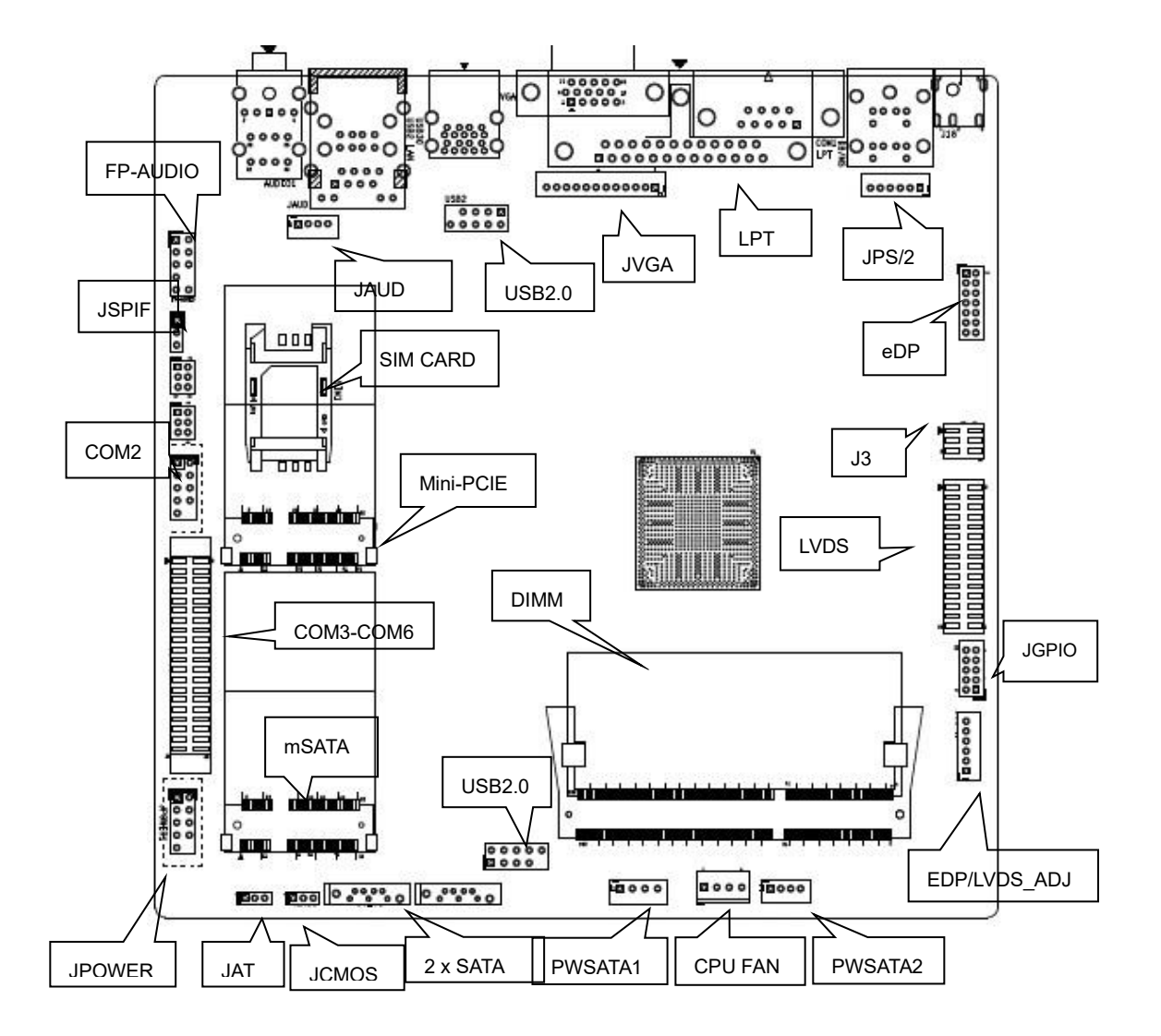

 $\triangle$  Please carefully read this manual before you connect an external connector, so as to avoid damage to the board.

#### 2.1 Jumper Setting

Tips (ways to identify the first pin): Indicated by "1" or bold line or triangle symbol ; the square pad on the back of the bolding pad.

#### 2.2 System Memory Slot

1 x DDR3L-1333MHZ SO-DIMM slot with up to 8GB memory, voltage is 1.35V.

# 2.3 Built-in Display Interface

1 x VGA(pins reserved), a set of 1.3 eDP pins(2 LANES), a set of dual channel 24bit LVDS pins(1.3

eDP is an alternative), supports independent dual display.

#### 2.4 VGA(Silk Printed:JVGA)

VGA pin plug is reserved as an alternative plan.

VGA pin plug and rear standard VGA plug can not be connected to the screen simultaneously.

#### JVGA:

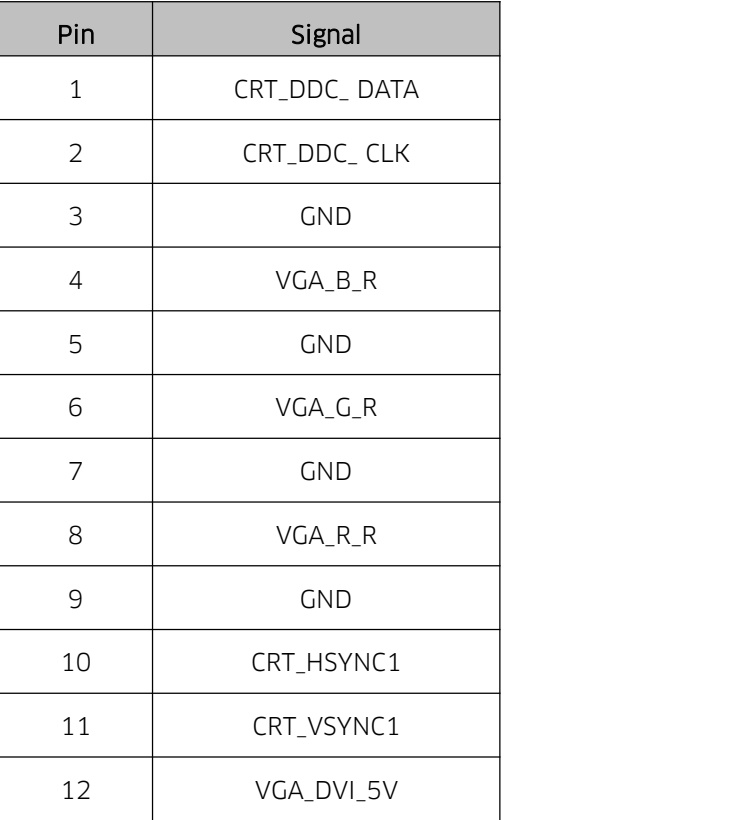

#### 2.5 eDP pin (Silk Printed:JEDP)

JEDP:

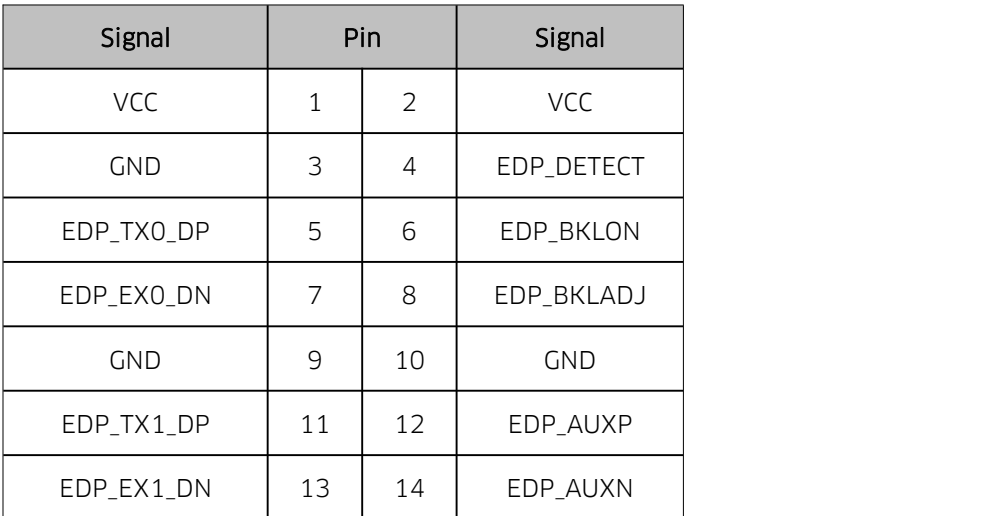

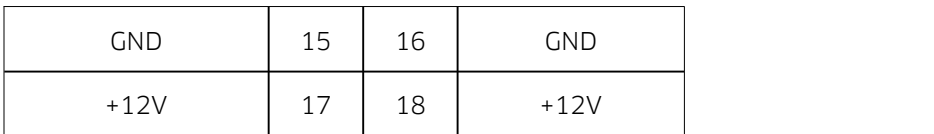

# 2.6 LVDS(Silk Printed:EDP/LVDS, EDP/LVDS\_ADJ1, J3)

There is a dual channel 24bit LVDS. The VCC power of LVDS screen cable is controlled by J3, and EDP/LVDS\_ADJ1 is controlled by the backlight power.

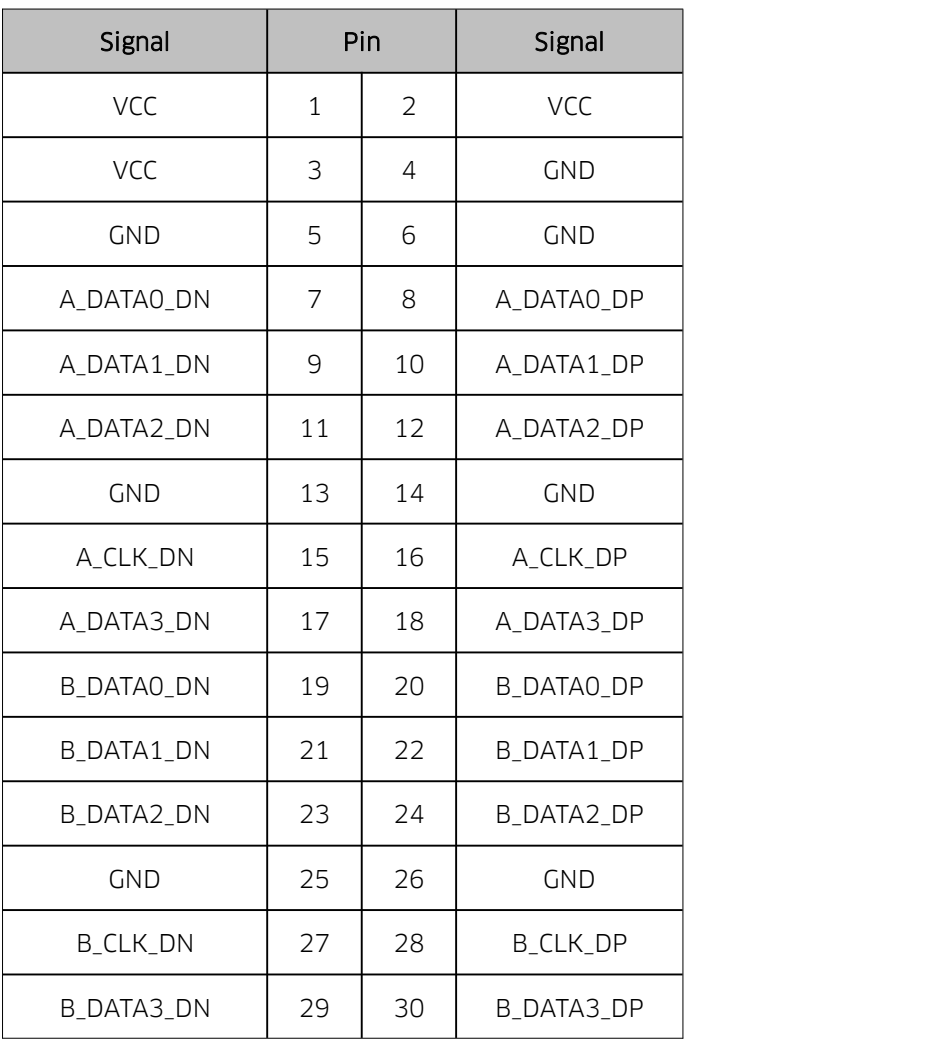

LVDS (Silk Printed:EDP/LVDS):

# LVDS backlight pin(Silk Printed:EDP/LVDS\_ADJ1):

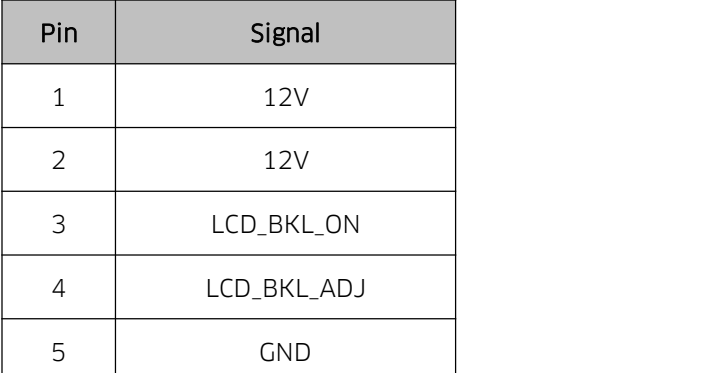

6 | GND | |

#### LVDS voltage pin(Silk Printed:J3):

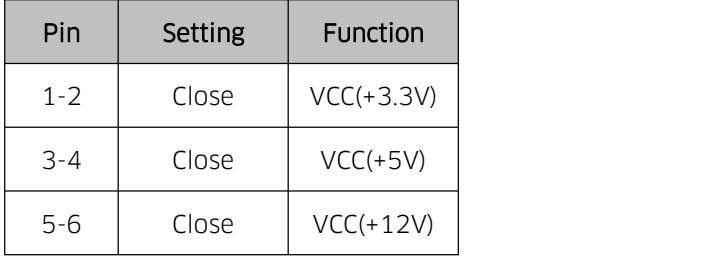

Attention: LVDS screen's power can be adjusted among 12V/5V/3.3V via jumper setting according to your LVDS screen's voltage( Connecting 2 or more interfaces via jumper cap at the same time is strictly forbidden).

#### 2.7 Optional eDP(Silk Printed:EDP/LVDS, EDP/LVDS\_ADJ1, J3)

Supports 1.3 eDP of 2 LANES.

When set as eDP, LVDS's function will be canceled.

The LVDS screen power is controlled by J3, and EDP/LVDS\_ADJ1 is controlled by the backlight power.

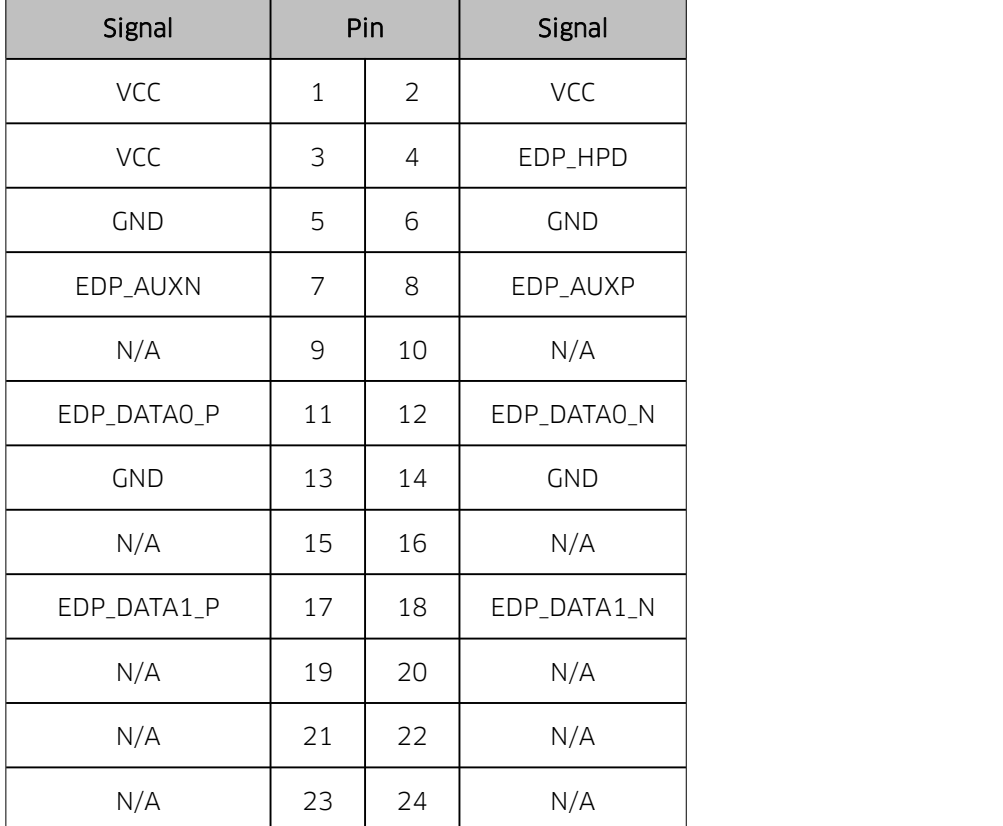

#### eDP pin (Silk Printed:EDP/LVDS):

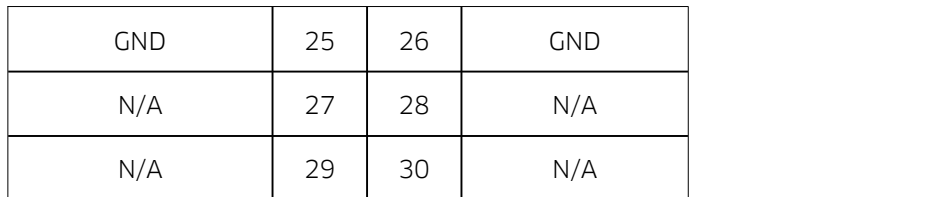

#### eDP backlight pin(Silk Printed:EDP/LVDS\_ADJ1):

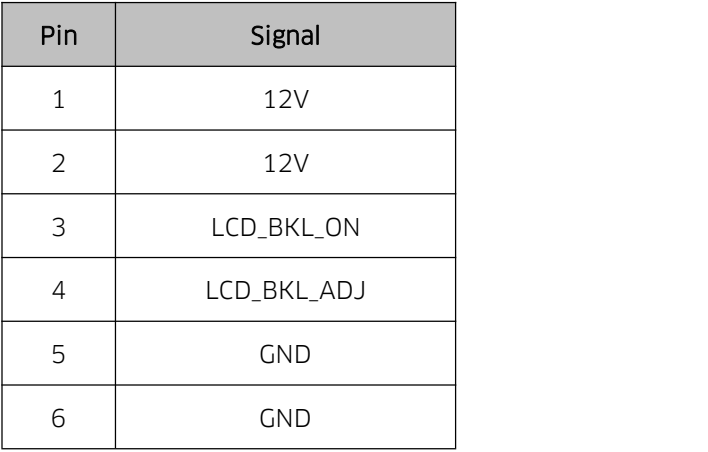

#### eDP voltage pin(Silk Printed:J30)

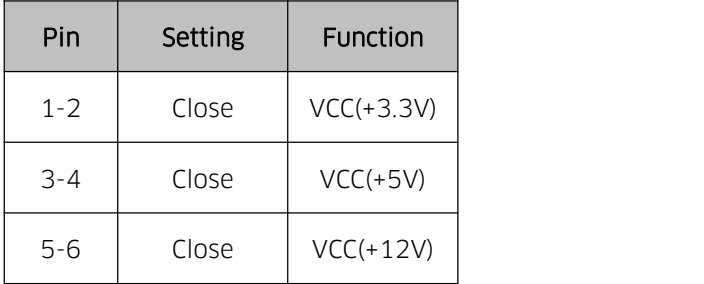

Attention: LVDS screen's power can be adjusted among 12V/5V/3.3V via jumper setting( Connecting 2 or more interfaces via jumper cap at the same time is strictly forbidden).

#### 2.8 LAN

RTL8111F Chip, 1 x RJ45. supports Wake On Lan and PXE.

#### RJ45 LAN LED:

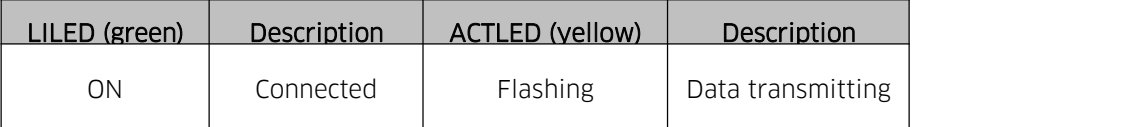

#### 2.9 Audio

ALC662 audio chip; the green one is for Speaker-out, and the pink one is for Mic in; JAUD for Amplifier out; JSPIF for SPDIF OUT(optional).

# FP\_AUDIO(Silk Printed: FP\_AUDIO):

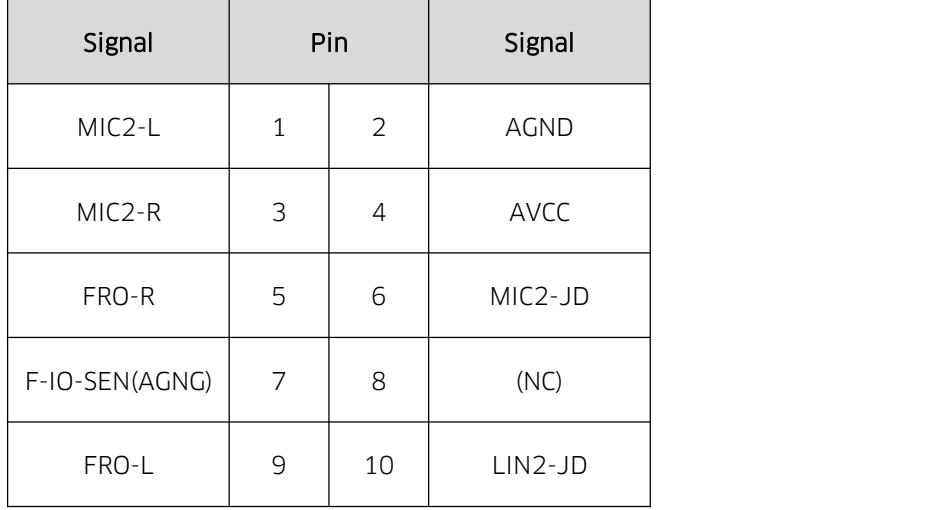

#### JAUD

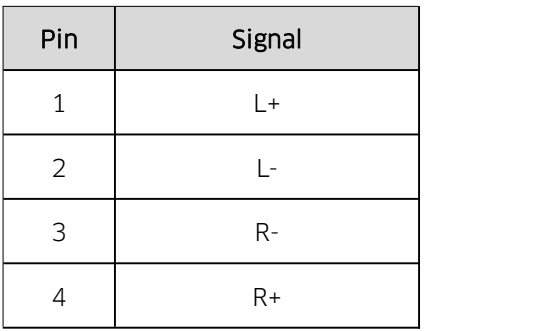

## SPDIF-out((Silk Printed:JSPIF)

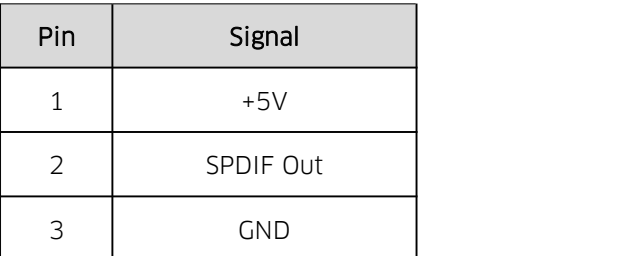

# 2.10 Build-in USB interface(USB1、USB2)

Two sets of USB2.0 pins with expansion to 4 USB2.0 interfaces.

#### USB1、USB2:

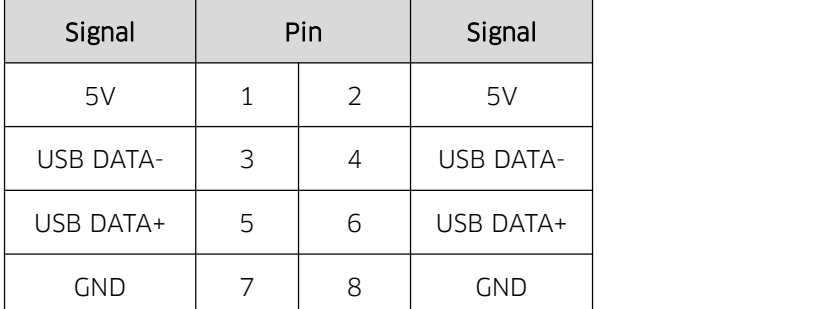

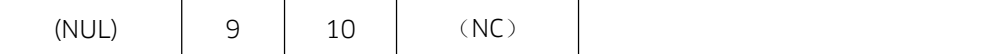

# 2.11 Serial Port (COM1、JCOM2、JCOM36、JCOM2\_P、JCOM4\_P)

6 x RS232 COM; COM1 is a stardard interface(DB-9) and other Com are pins on board.

JCOM2\_P and JCOM4\_P provide voltage (5V/12V optional) for COM2 and JCOM4.

#### JCOM2:

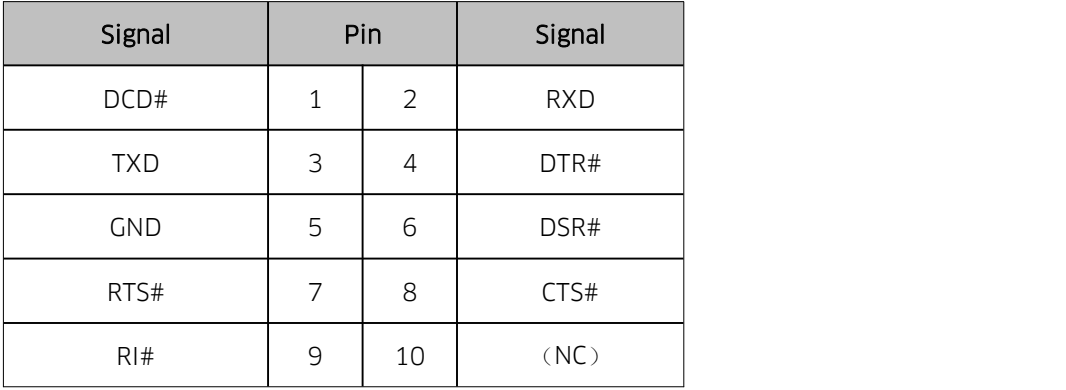

#### JCOM36:

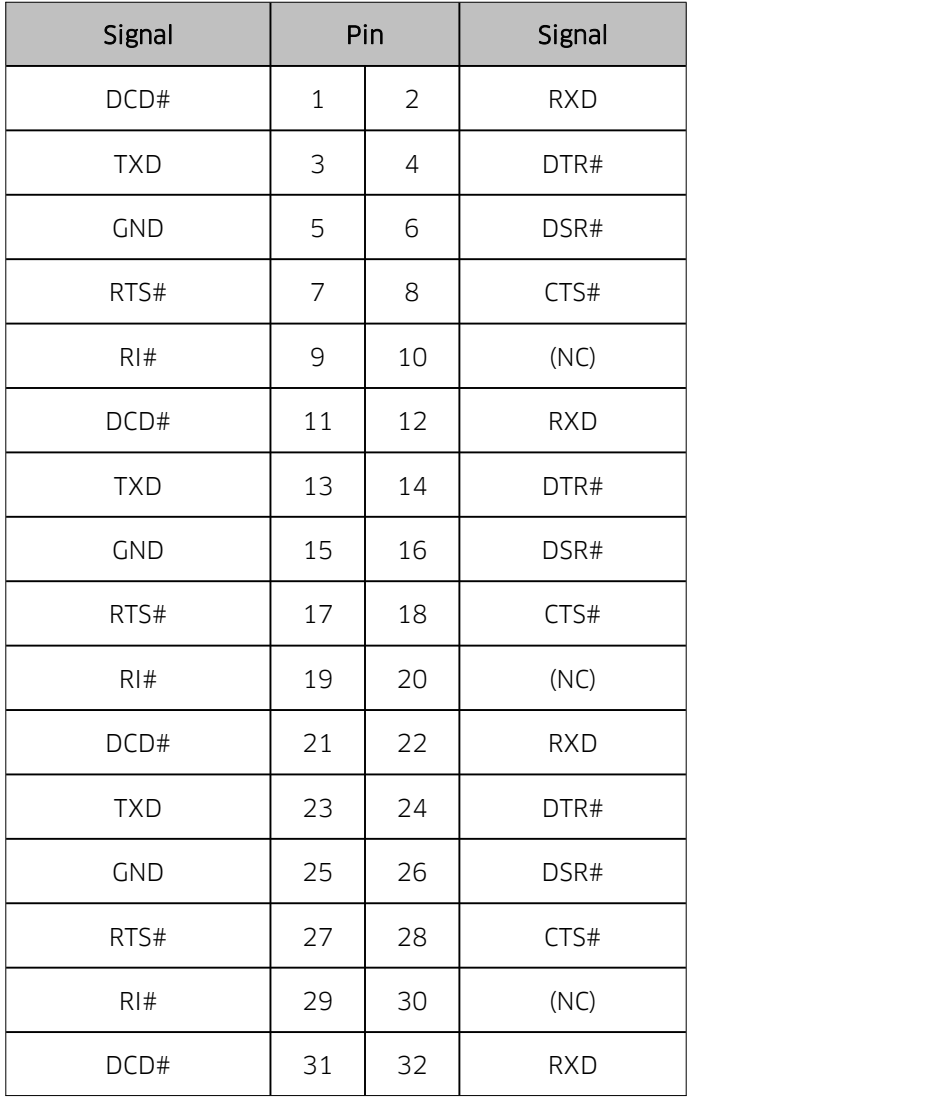

#### **BYT70 User Manual**

| <b>TXD</b> | 33 | 34 | DTR# |
|------------|----|----|------|
| <b>GND</b> | 35 | 36 | DSR# |
| RTS#       | 37 | 38 | CTS# |
| RI#        | 39 | 40 | (NC) |

JCOM2\_P、JCOM4\_P:

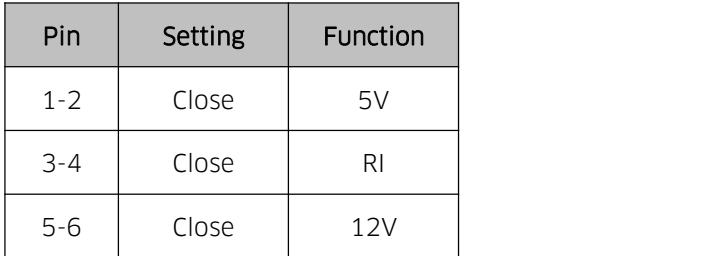

 $\triangle$ Do not short-circuit the 3 sets at the same time.

#### 2.12 SATA and mSATA (Silk Printed:MSATA、SATA1、SATA2、PWSATA1、PWSATA2)

2 x SATA2.0 and 1 x mSATA(SATA2 and mSATA are alternatives)

2 x 4pin hard disk power interfaces, silk printed as PWSATA1、PWSATA2:

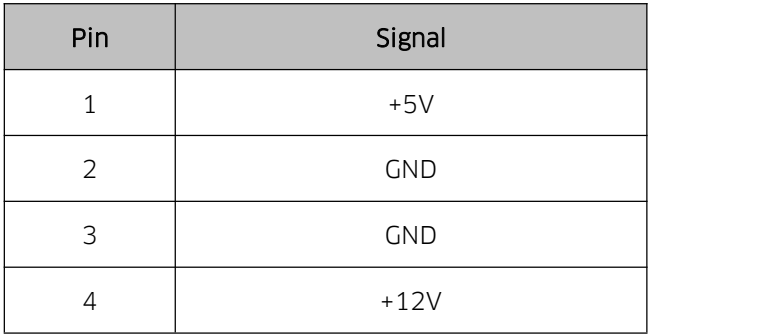

#### 2.13 Mini-PCIE (Silk Printed:MINI-PCIE, SIM1)

Connects wifi, it can connect 3G/4G network with SIM card.

mSATA can be set as Mini PCIE, so the board can support a maximum of 2 MINI-PCIE devices (In

this case, mSATA's function is canceled.)

#### 2.14 GPIO(Silk Printed: JGPIO)

One 2×5Pin JGPI0(2.0mm distance),8 programmable I/O interfaces

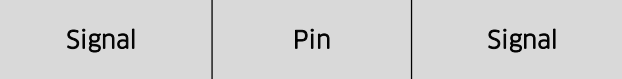

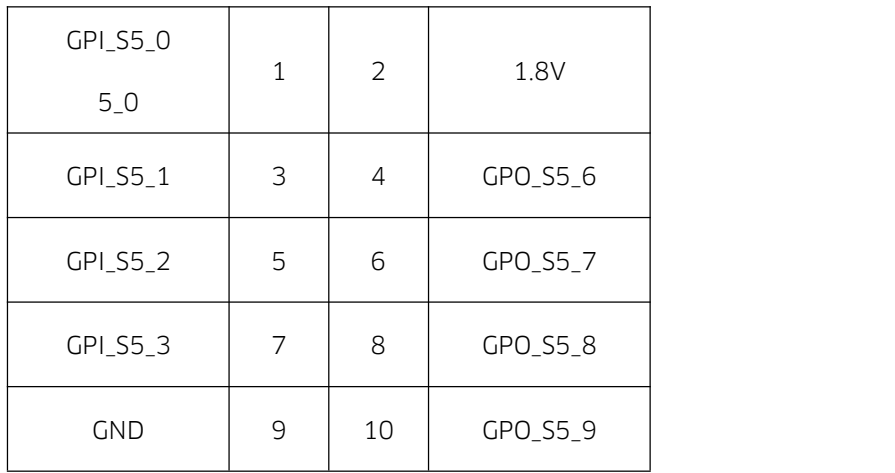

# 2.15 Power supply (Silk Printed:J18)

Only supports DC-IN adapter (12V)

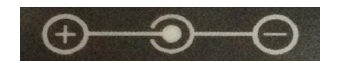

# 2.16 Front Panel Interface (Silk Printed:JPOWER1)

Front-face panel interface is to connect function buttons and indicator lights on the case.

#### JPOWER1:

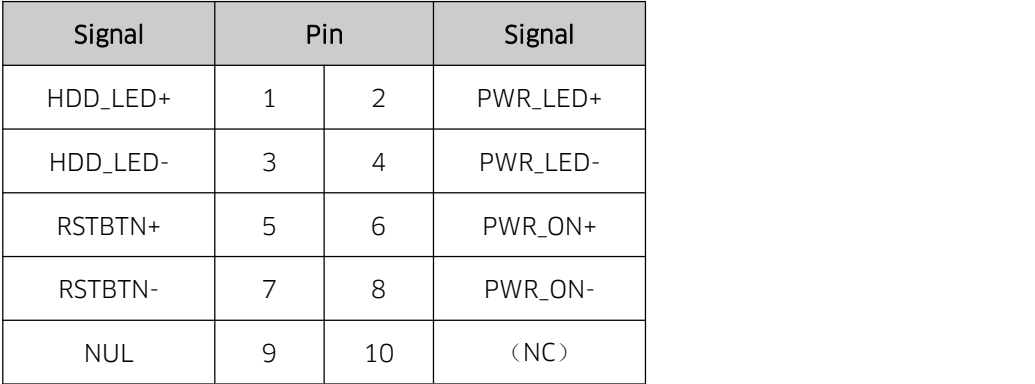

# 2.17 PS/2 KB/MS (Silk Printed:PS2\_H)

6pin PS/2 socket provided

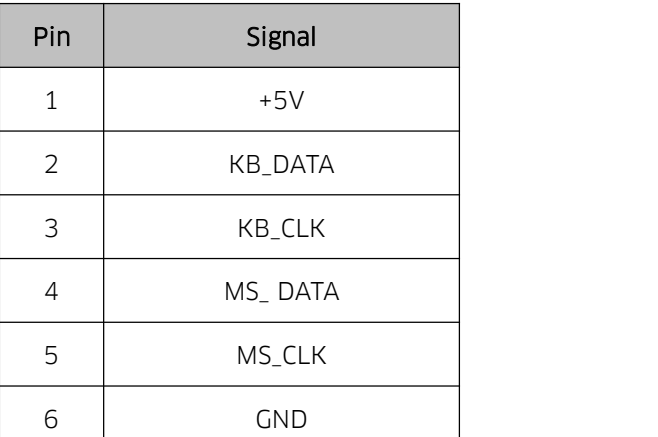

#### 2.18 Auto Power On (Silk Printed:JAT)

JAT:

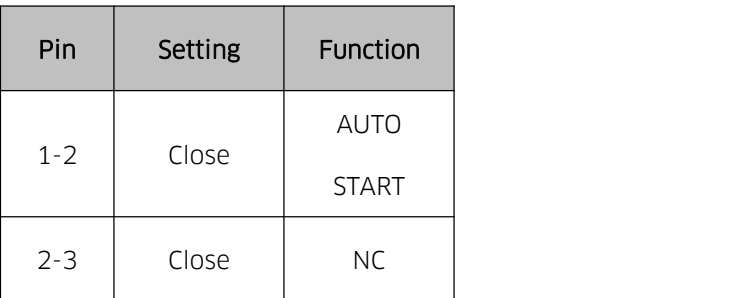

A Note: This function shares some similarity with "Restore AC Power Loss" in BIOS. If the latter is set to be "Power on", this function will automatically be on.

#### 2.19 CMOS ((Silk Printed:JCMOS)

CMOS is powered by the button battery on the board. Clearing CMOS will permanently clear previous system setting and restore it to factory setting.

Steps: 1. Power the computer off;

2. Short-circuit the jumper cap to the 1st and 2nd pin of JCMOS for 10 secs, and disconnect;

3. Turn on the computer and press <Del> to enter BIOS setting, overload the best default value;

4. Save and exit.

#### JCMOS:

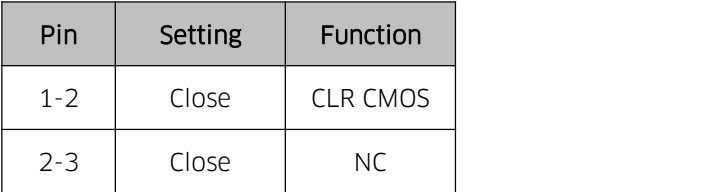

 $\triangle$  Do not clear CMOS when the computer is connected to power.